# **QGIS Application - Bug report #18333**

**QgsPolygonV2.vertexAt NotImplementedError, in memory layer, polygons with z-dimension points** *2018-03-05 10:41 AM - Patrick Warren*

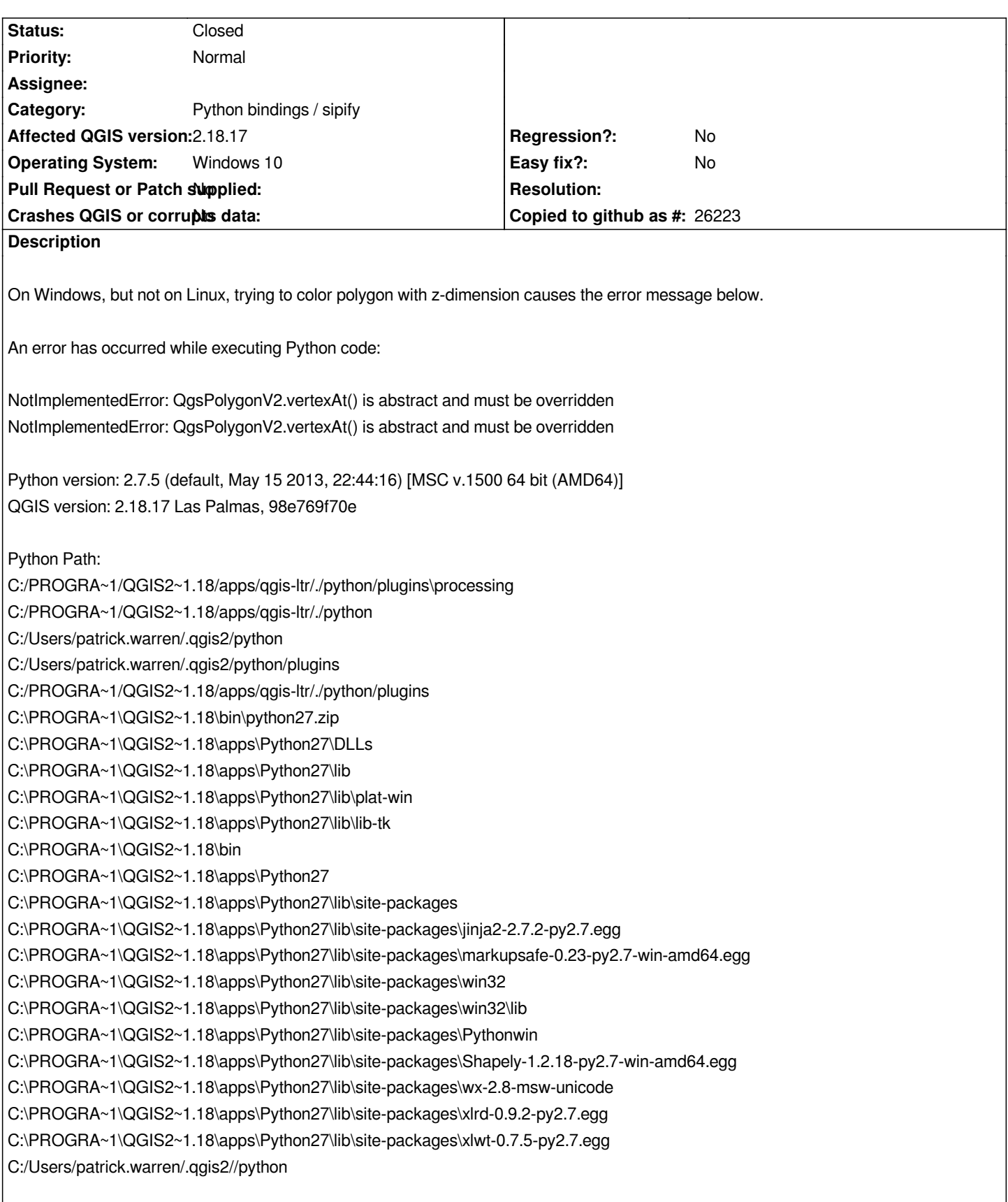

### **History**

## **#1 - 2018-03-06 11:41 AM - Giovanni Manghi**

*- Priority changed from Low to Normal*

### **#2 - 2018-10-22 06:34 PM - Denis Rouzaud**

*- Assignee deleted (Denis Rouzaud)*

*sorry, there is no plan on my side to work on 2.18 bindings*

## **#3 - 2018-10-22 10:22 PM - Nyall Dawson**

*- Status changed from Open to Closed*

*Let's close as won't fix then. It works in 3.x*